## **Table Filter 2/5/2015**

New in this Release

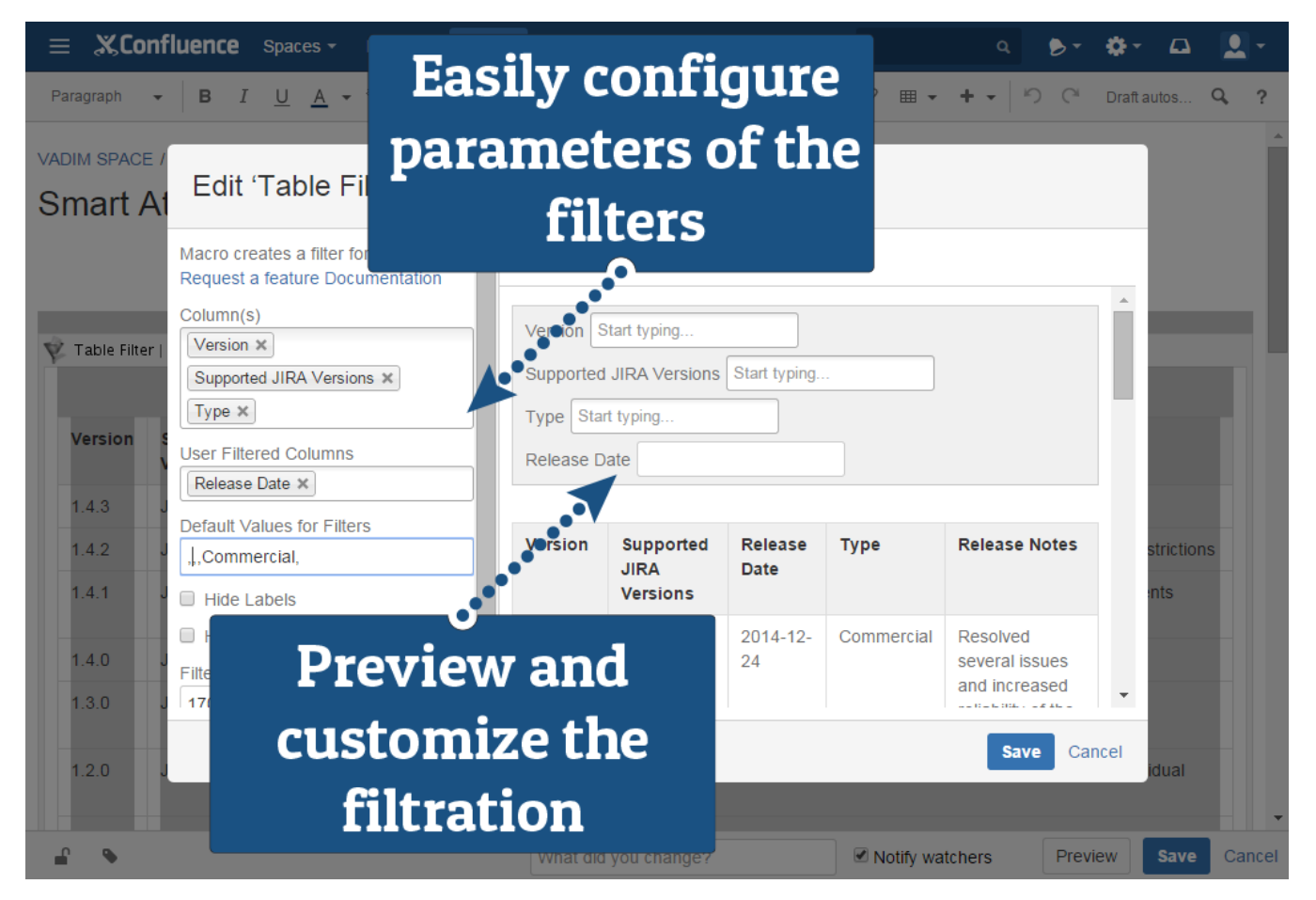

Released the first public version of Table Filter for Confluence Cloud. It includes the following features:

- Filtration of table data through drop-down lists with values.
- Custom filtration of table data through text input fields.  $\bullet$
- Filtration of multiple tables with data.
- Usage of default values for filtering tables.
- Filtration of the list with JIRA issues and task reports.
- Customization of filters.
- Showing or hiding the pane with filters

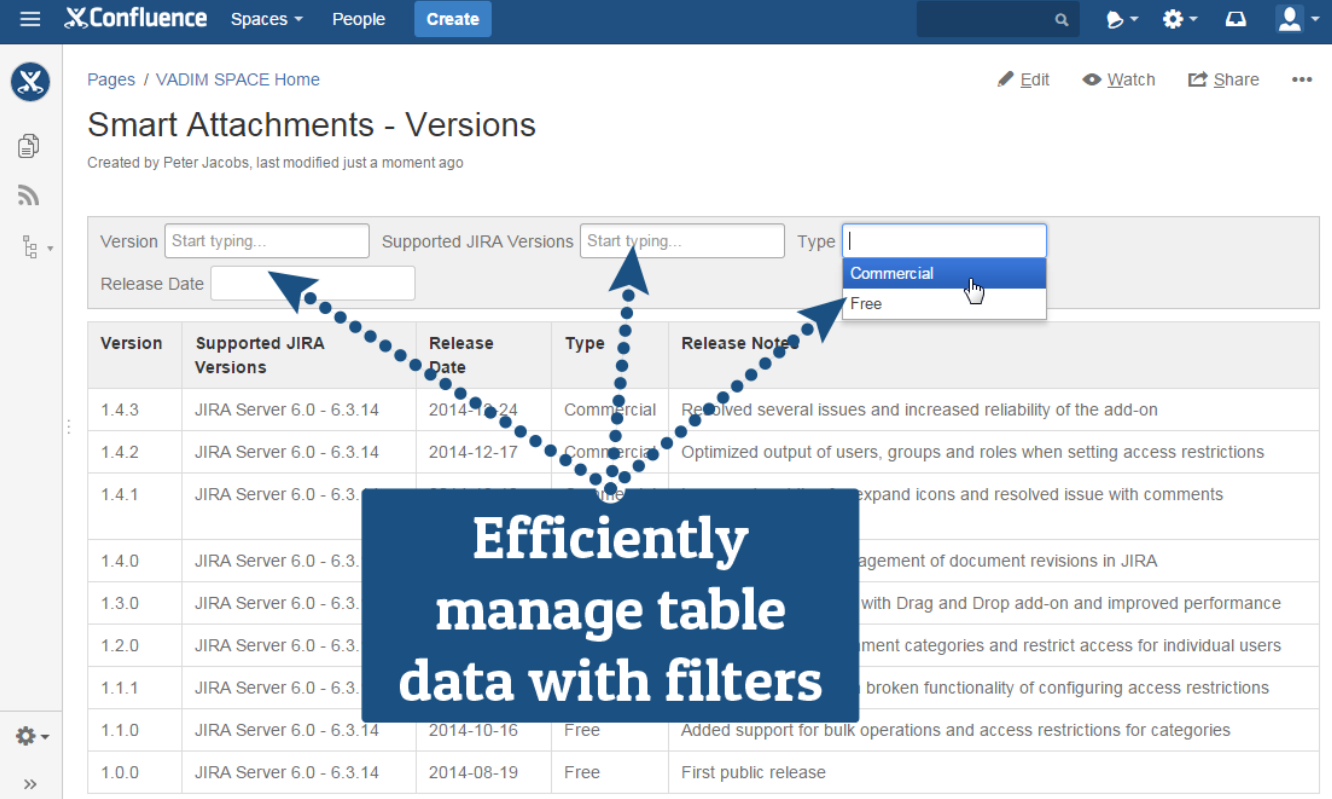